# Apicode-Distribution API

**What is REST API?**

The ApiCode distribution REST API provides programmatic access to 'Read' and 'Write' replication data. The REST API identifies the application and its users using OAUTH ; and, responses are available in JSON. We have used SWAGGER editor for the end users to make the API calls so that they can try out APIs exposed by API management platform.

[Click Here](https://api.mydbsync.com/api/apilist?username=localhost@avankia.com) to access the CW-API management platform for unregistered user.

#### **Checklist Before Getting Started:**

- 1. User should have the release of 4.2.9 or later.
- 2. Have a valid credentials of DBSync API management platform.
- 3. Have a valid credentials of bitbucket.

There are various API methods list that are exposed in this release. We will be adding more methods in the upcoming releases.

## **ApiCode-Distribution**

The ApiCode-distribution is an API that is used to deploy ApiCode based on REST services from a Git repository to the underlying Api management server.

Tables below explains various model schemas and attributes that form the model class:

#### **ApiCode Server Params**

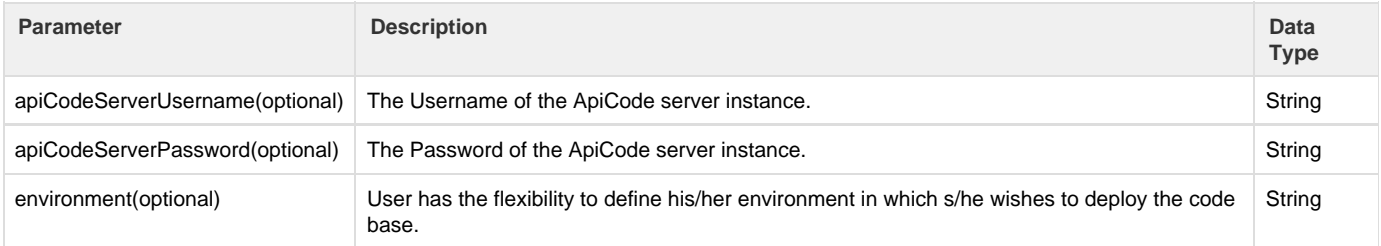

#### **Git Repository Params**

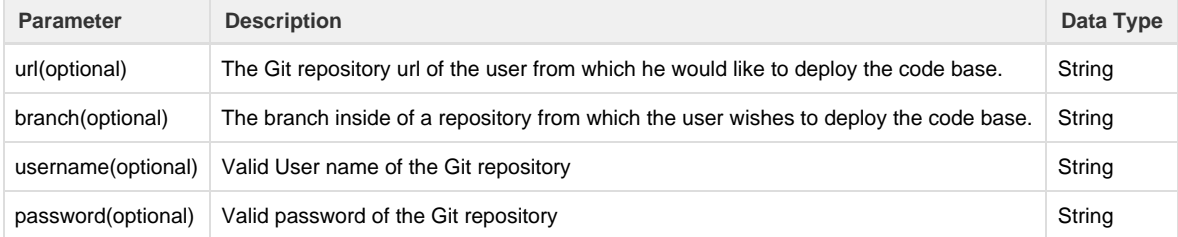

#### **Run Properties Params**

Below table gives the attribute list of the response class

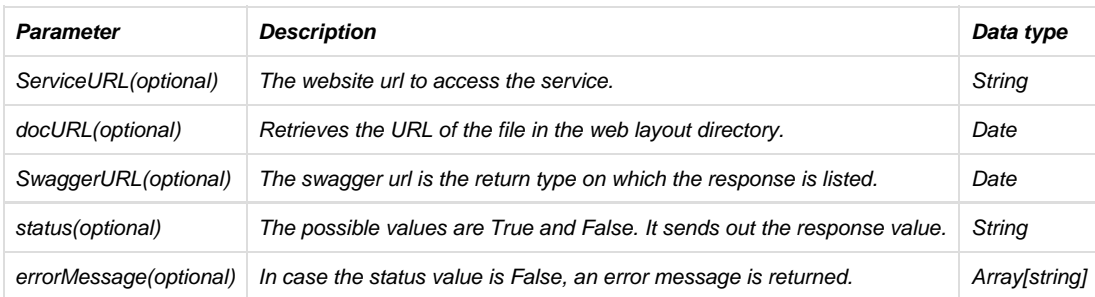

#### **Example of an Unsuccessful Deployment**

**Curl**

```
curl -X POST --header 'Content-Type: application/json' --header 'Accept:
application/json' -d
'{"appCodeServerUsername":"anil.b@mydbsync.com","appCodeServerPassword":"d
bsync2015","environment":"dev","url":"https://sureshullagaddi@bitbucket.or
g/dbsync/amazons3.git","branch":"dev","username":"suresh.u@avankia.com","p
assword":"suresh@12345"}'
'https://staging.mydbsync.com:443/api/appcode/v1/appcode-distribution/gitC
ompile'
```
### **Request URL**

```
https://staging.mydbsync.com:443/api/appcode/v1/appcode-distribution/gitCo
mpile.
```
**Response Body**

```
{
   "error": "AppCode:appcode-distribution does not exist, Please check your
URL".
}
```
**Response Code**

200.

**Response Header**

```
{
 "access-control-allow-origin": "*",
 "date": "Fri, 24 Feb 2017 13:23:54 GMT",
 "connection": "Keep-Alive",
 "keep-alive": "timeout=150, max=92","content-length": "78",
  "content-type": "application/json"
}
```